## **Consistem Browser**

Único navegador homologado para utilização do sistema Consistem ERP na versão 7.0

## Instalação

## Configuração e uso

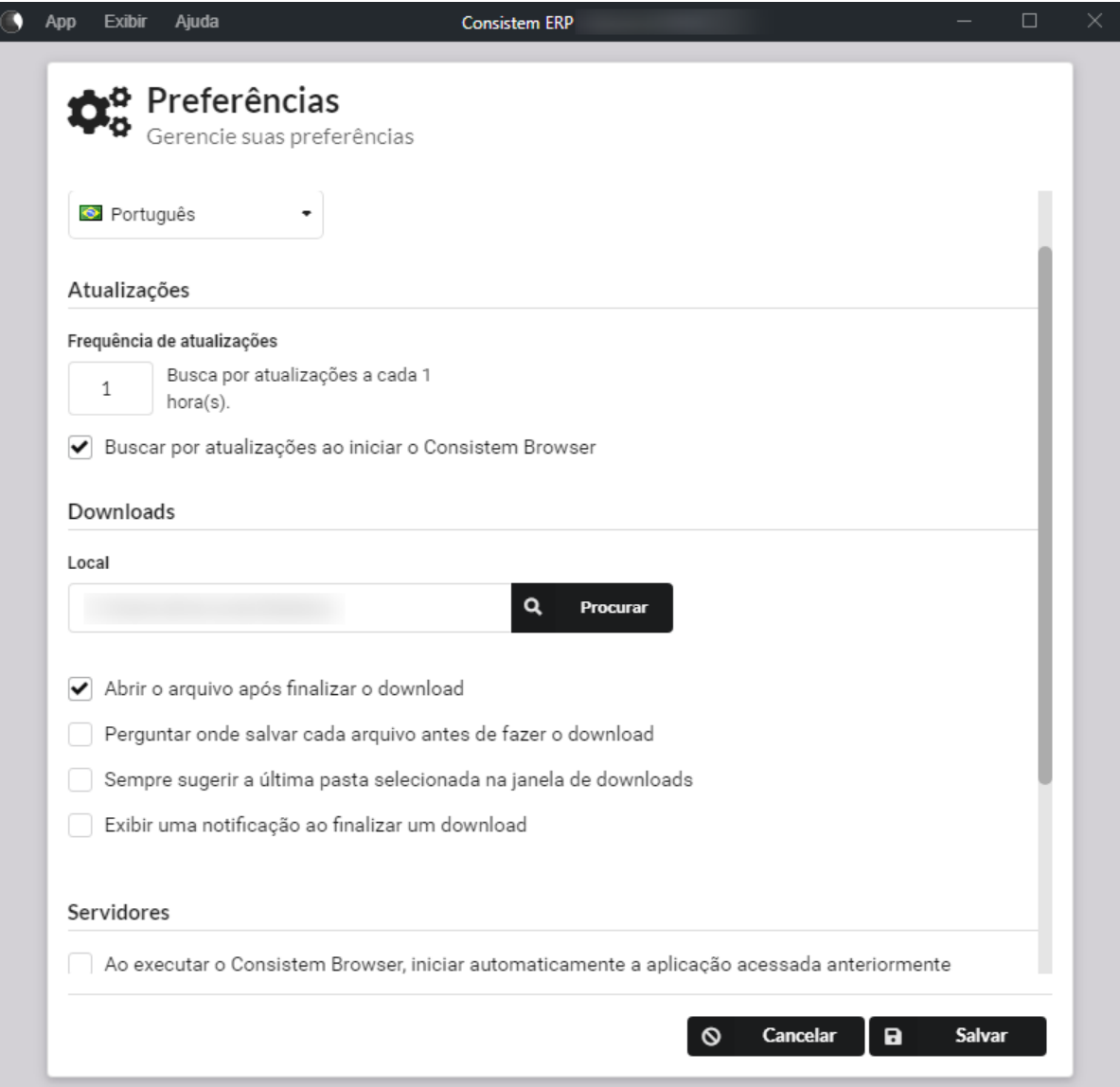